3ds max 8

- 13 ISBN 9787302144021
- 10 ISBN 7302144028

出版时间:2007-2

页数:312

版权说明:本站所提供下载的PDF图书仅提供预览和简介以及在线试读,请支持正版图书。

#### www.tushu000.com

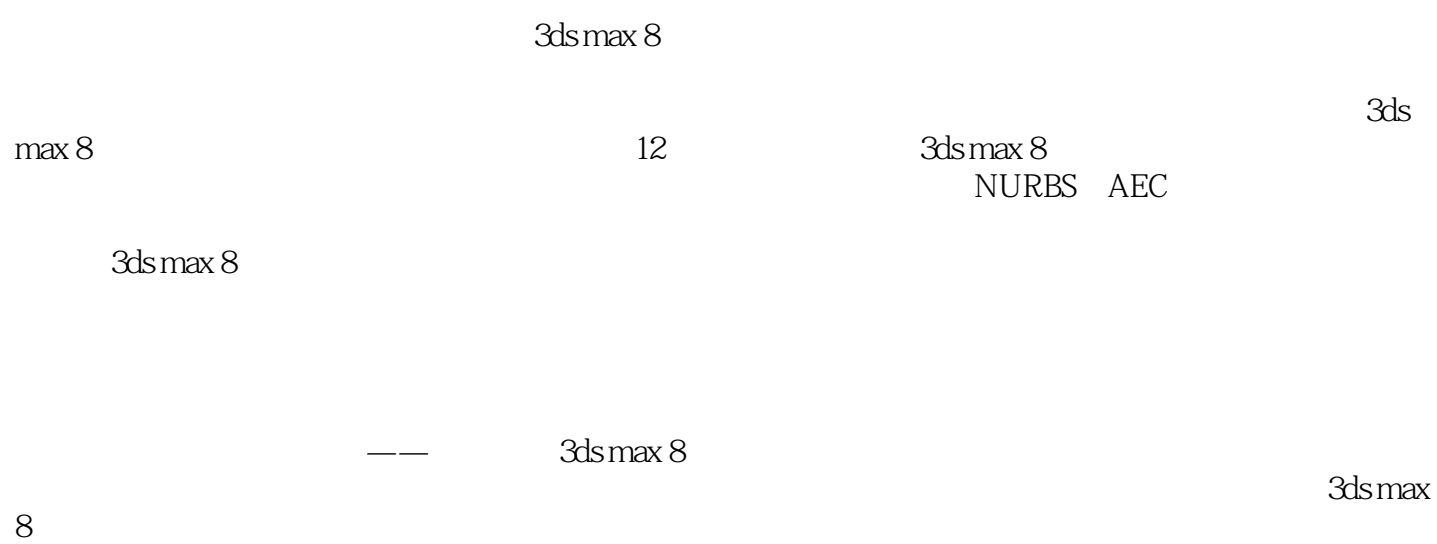

《中文版3ds max 8基础教程与操作实录》是一本专门介绍3dsmas8基本知识与使用技巧的书籍。全书共 12 3dsmas8 3ds max 8

 $3d$ s max  $8$ 

 $3d$ s max  $8$ 

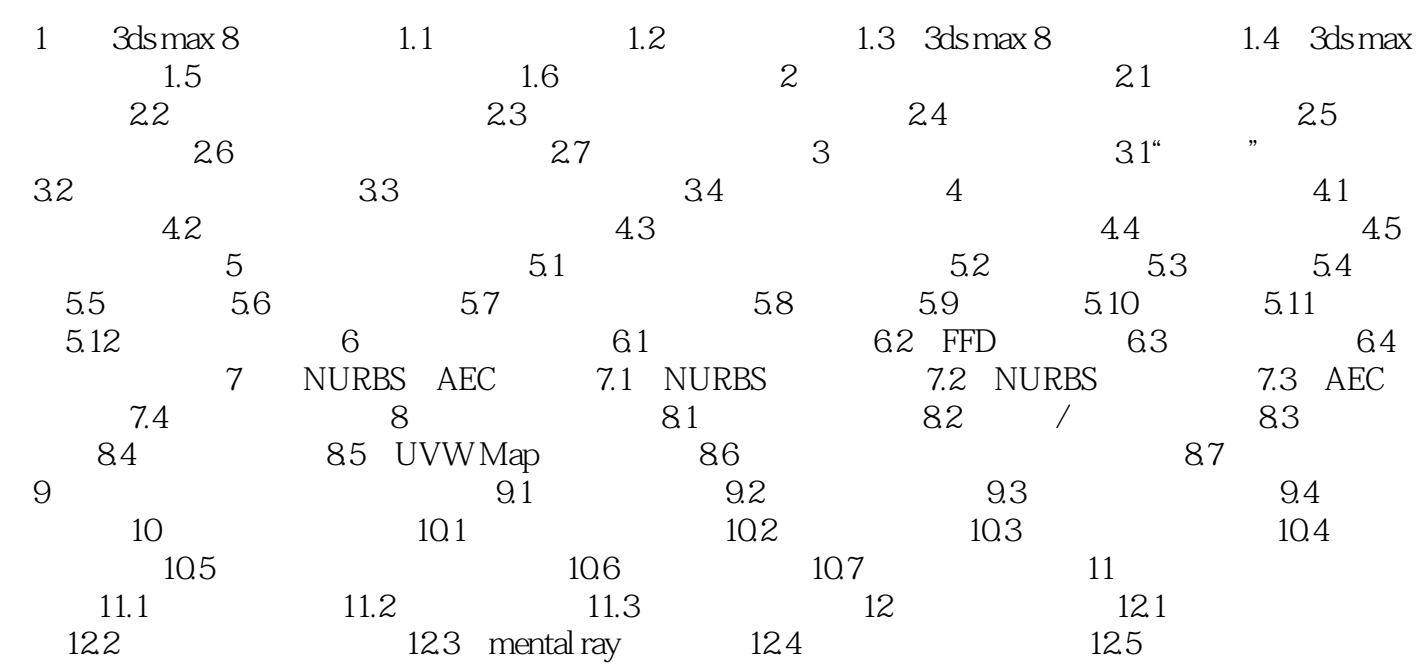

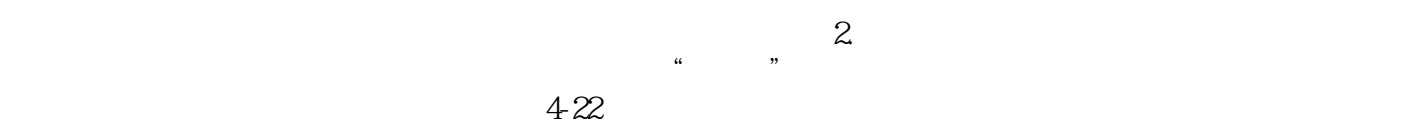

本站所提供下载的PDF图书仅提供预览和简介,请支持正版图书。

:www.tushu000.com